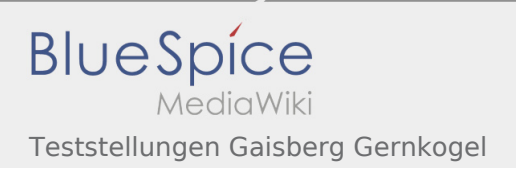

# Inhaltsverzeichnis

# Teststellungen Gaisberg Gernkogel

## Standort Gaisberg

Rufzeichen **OE2XZR** Locator **IN76NT 1265m** Link 1 (Mikrotik Metal-5SHPn, 30dbi Parabolantenne) 5GHz Gernkogel OE2XGR 56km Link 2 (Mikrotik RB912UAG, 21dbi Sektorantenne) 5GHz Waging DB0MBG 35km

Link 3 (RB433AH, DBII F52N Pro, 30dbi Parabolantenne) 5GHz Wegscheid DB0WGS 102km Link 4 (Ubiquiti Powerbridge M10 MiMo) 10GHz Klubheim OE2XAL 9km Benutzer AP (Wistron DCMA82, 180° Sektorantenne 11dbi) 2,4GHz, Bandbreite 5MHz Verantwortlicher OE2AIP Philipp SysOp OE2WAO Mike

# Standort Gernkogel

### Rufzeichen **OE2XGR** Locator **Julie 2012 Locator** JN67OH 1680m Routerboard Mikrotik RB493AH Link 1 (Mikrotik QRT5) 5GHz Gaisberg OE2XZR 56km Link 2 (Mikrotik Groove, 23dbi Planarantenne) 5GHz Wildkogel OE2XKR 76km Link 3 (Ubiquiti NanoBridge, 25dbi Spiegel) 5GHz Sonnblick OE2XSR 38km Benutzer AP (Wistron DCMA82, 90° Sektorantenne 14dbi) 2,4GHz, Bandbreite 5MHz Verantwortlicher OE2HFO Felix

5GHz Burghausen DB0BGH 46km 5GHz Tannberg OE2XAP 20km 5GHz Gundertshausen OE5EBO 40km 5GHz Frauschereck OE5XBL 36km 5GHz Geiersberg OE5XUL 56km

OE2WIO Franz OE2WAO Mike

**SysOps** 

## Anleitungen

- [Ubiquiti Nanostation 2, M2 bzw. Bullet 2, 2HP und M2HP](https://wiki.oevsv.at/w/nsfr_img_auth.php/a/ab/NS2-OE2XZR.pdf) Konfigurationsanleitung für HAMNET am Gaisberg, Untersberg, Gernkogel, Wildkogel mit direktem Anschluß an den PC
- [Ubiquiti NS bzw. Bullet mit LAN Router](https://wiki.oevsv.at/w/nsfr_img_auth.php/0/08/Router-Poweruser.pdf) Konfigurationsanleitung für HAMNET PowerUser mit Anschluß an einen LAN Router zur gleichzeitigen Verwendung von Internet und HAMNET im hauseigenen Netzwerk
- [Instant Messaging Client](https://wiki.oevsv.at/w/nsfr_img_auth.php/a/a2/IM-OE2XZR.pdf) für HAMNET am OE2XZR Gaisberg (derzeit nicht aktiv)
- [Packet Radio](https://wiki.oevsv.at/w/nsfr_img_auth.php/5/5e/Packet-OE2XZR.pdf) Zugang im HAMNET am OE2XZR Gaisberg
- [Packet Radio via Mailclient](https://wiki.oevsv.at/w/nsfr_img_auth.php/0/0e/Packet-Mailclient-OE2XZR.pdf) Lesen und Antworten von Packet Radio Nachrichten via Mailclient (bspw. MS Outlook) im HAMNET am OE2XZR Gaisberg